# **יצירת משולשים קהי זווית – מדריך למורה**

### **רקע**

המשולש הינו מצולע הבנוי משלוש צלעות, שלושה קודקודים ושלוש זוויות, ומכאן שמו – משולש. סכום הזוויות הפנימיות בכל משולש, ללא תלות בצורתו, תמיד 180 מעלות. כל משולש ניתן לאפיין על-פי זוויותיו או על-פי צלעותיו.

על פי תכנית הלימודים במתמטיקה, נושא מיון משולשים נלמד בכיתה ג' ואילך. התלמידים נחשפים לסוגי זוויות )חדות, ישרות, קהות ושטוחות( כמאפיין של מצולעים שונים. הם מתנסים בסרטוט, מדידה, מיון והשוואה של משולשים.

למידת הנושאים הללו מלווה באתגרים שונים. ראשית, לעיתים נוצר בלבול בין מושג הצלעות לזוויות. בנוסף, נושא זה מתבסס על ידע קודם של סוגי זוויות כיוון שעל מנת למיין משולשים לפי זוויות צריך לזהות את הזווית "המיוחדת" (ישרה/קהה) שעל פיה נקבע סוג המשולש או לחלופין לזהות שכל הזוויות הן חדות ולכן המשולש יהיה משולש חד זוויות.

במשימה זו אנו מתמקדים במשולשים קהי זווית, במשולשים אלה ישנה זווית אחת הגדולה מ 90 מעלות. מכיוון שסכום הזוויות במשולש הוא 180 מעלות, נקבל ששתי הזוויות האחרות במשולש הן בהכרח זוויות חדות.

#### **היישומון**

ביישומון [שבקישור](https://teachers.stepfa.com/he/discover/activities/162) מוצג משולש ABC (איור 1). זוויות המשולש מסומנות בצבעים שונים ולידן מופיע מידת הזווית במעלות. הקודקודים C ו-B מקובעים ואינם ניתנים להזזה. ניתן להזיז רק את קודקוד A( מסומן בכחול( וליצור משולשים בגדלים וסוגים שונים.

\_\_\_\_\_\_\_\_\_\_\_\_\_\_\_\_\_\_\_\_\_\_\_\_\_\_\_\_\_\_\_\_\_\_\_\_\_\_\_\_\_\_\_\_\_\_\_\_\_\_\_\_\_\_\_\_\_\_\_\_\_\_\_\_\_\_\_\_\_\_\_\_\_\_\_\_\_\_\_\_\_\_\_\_\_\_\_\_\_\_\_\_\_\_\_\_\_\_\_\_\_\_\_\_ מרכז מורים ארצי במקצוע: מתמטיקה. הפרויקט מבוצע עפ"י מכרז 09/07.13 עבור המזכירות הפדגוגית, משרד החינוך. כל הזכויות שמורות למשרד החינוך

> מרכז מורים ארצי למתמטיקה בחינוך היסודי – הפקולטה לחינוך, אוניברסיטת חיפה שדרות אבא חושי ,199 הר הכרמל, חיפה, מיקוד 3498838

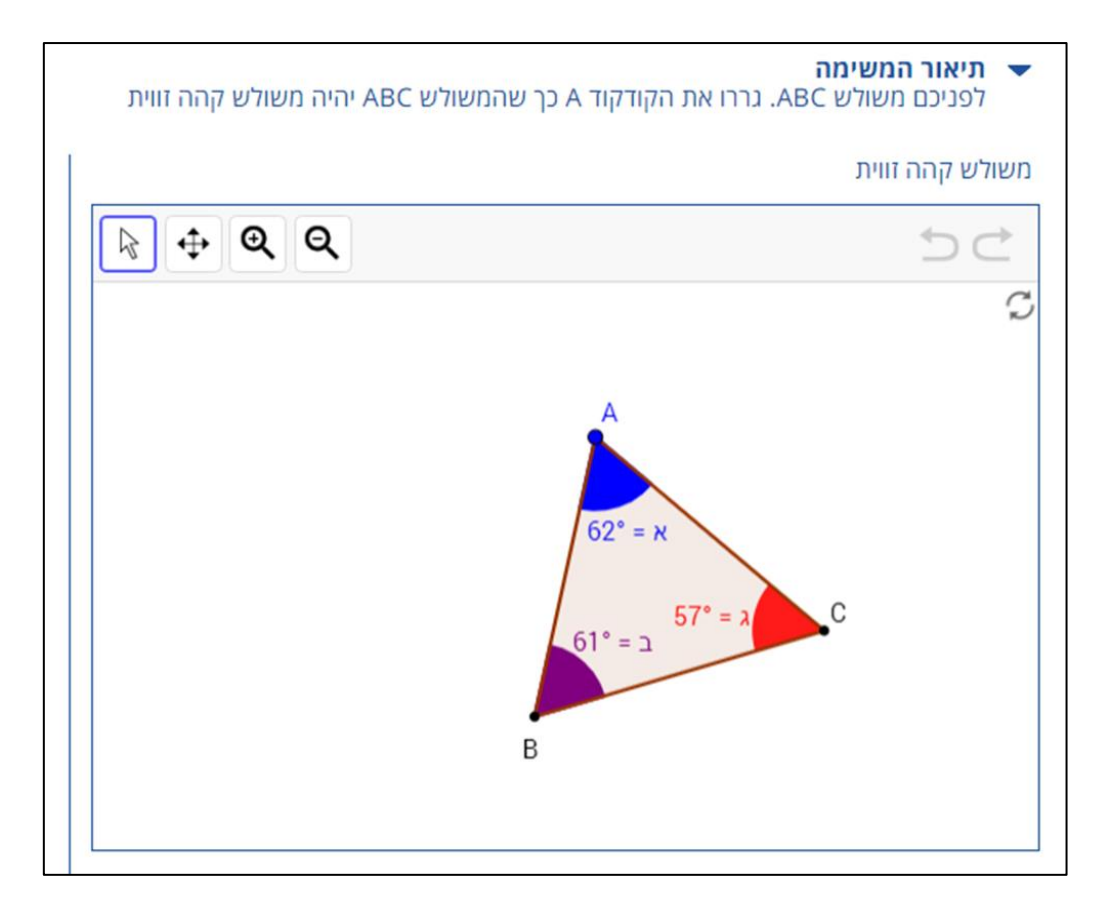

איור :1 היישומון

# **תיאור המשימה**

על התלמיד לגרור את קודקוד A וליצור משולשים קהי זווית. בהמשך, הוא יכול לבחון את מרחב התשובות שהשיב, ביחס למרחב התשובות הנכונות והשגויות. במהלך הפעילות, התלמיד מתנסה ביצירת דוגמאות שונות למשולשים קהי זווית, בזיהוי המאפיינים של משולשים אלו ובעריכת הכללה לגבי סוגי המשולשים השונים.

כדי לעודד את הילדים להתנסות ביישומון ולעורר דיון בתכנים העולים ממנו, אפשר לשאול:

- האם קיימות תשובות אפשריות נוספות מעבר למשולשים שיצרתם?
	- מה נחשב כתשובה נכונה? מה נחשב כתשובה לא נכונה?
		- מה ניתן ללמוד על משולשים קהי זווית?

הישומון מאפשר ליצור משולשים קהי זווית שונים, בעזרת גרירת הקודקוד A. נשים לב לכך, שכל אחת מזוויות המשולש יכולה להפוך לזווית קהה. ניתן להניח שהזוויות הנפוצות שיהיו קהות הן זווית B וזווית C כיוון שהם נוצרות על ידי גרירת קודקוד A לצד ימין ולצד שמאל. כאשר גוררים את קודקוד A כלפי מטה לכיוון צלע BC מתקבל משולש קהה זווית שהזווית הקהה שלו היא זווית A.

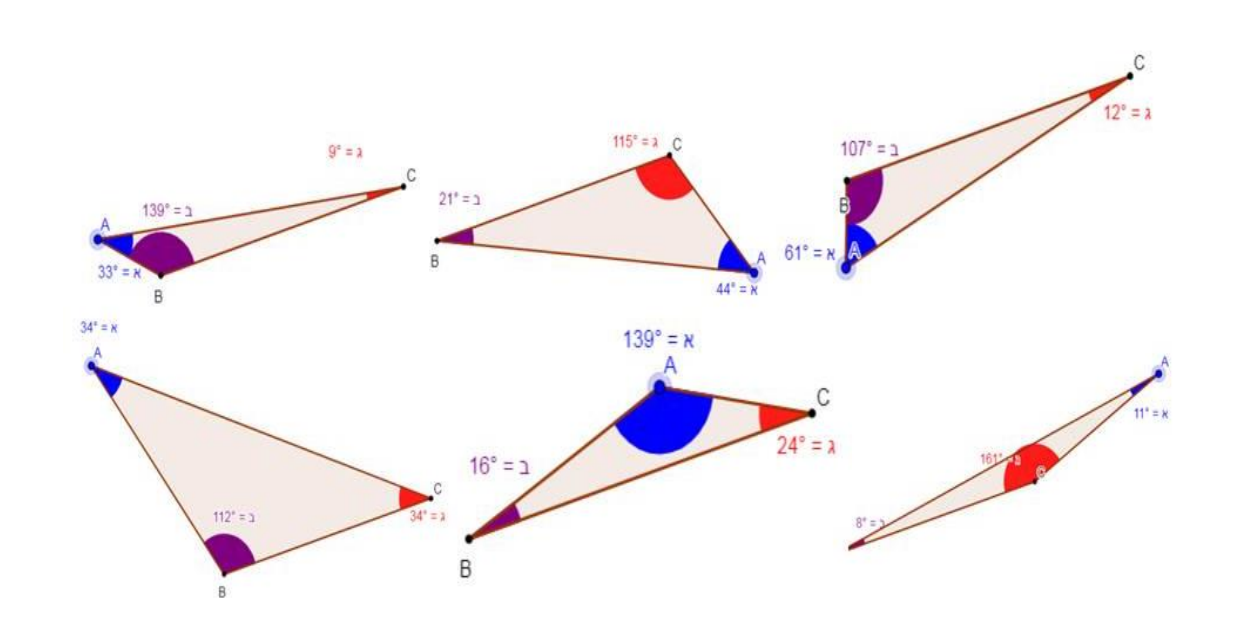

להלן שש דוגמאות למשולשים קהי זווית שניתן ליצור ביישומון:

איור 2: דוגמאות למשולשים קהי זווית.

### הערכה

לאחר שהתלמידים מגישים את המשימה למורה הם יכולים לבצע הערכה עצמית ולצפות בכלל התשובות שהשיבו על ידי חזרה לדף המשימות ולחיצה על "צפייה במשוב". התבוננות בתשובות אלו, בהכוונה מתאימה, יכולה לעודד את התלמיד לערוך הכללה ביחס למיון משולשים באופן כללי ולמשולשים קהי זוויות בפרט. כל נקודה כחולה במשוב מסמנת את המיקום אליו נגרר קודקוד A.

במצב זה, מופיעים בחלונית הימנית לחצני הבחירה הבאים:

● משולשים קהי זוית - מאפשר לבדוק מהו האזור בו נוצרים משולשים קהי זווית. אם גוררים את קודקוד A לאיזור זה, בהכרח יווצר משולש קהה זוויות – כלומר זהו איזור התשובות הנכונות. איזור זה מסומן בצבע ירוק ומורכב משלושה איזורים: איזור ימני בו הזווית ג קהה, איזור שמאלי בו הזווית ב קהה ואיזור מרכזי – מעגל, בו הזווית א קהה (איור 3).

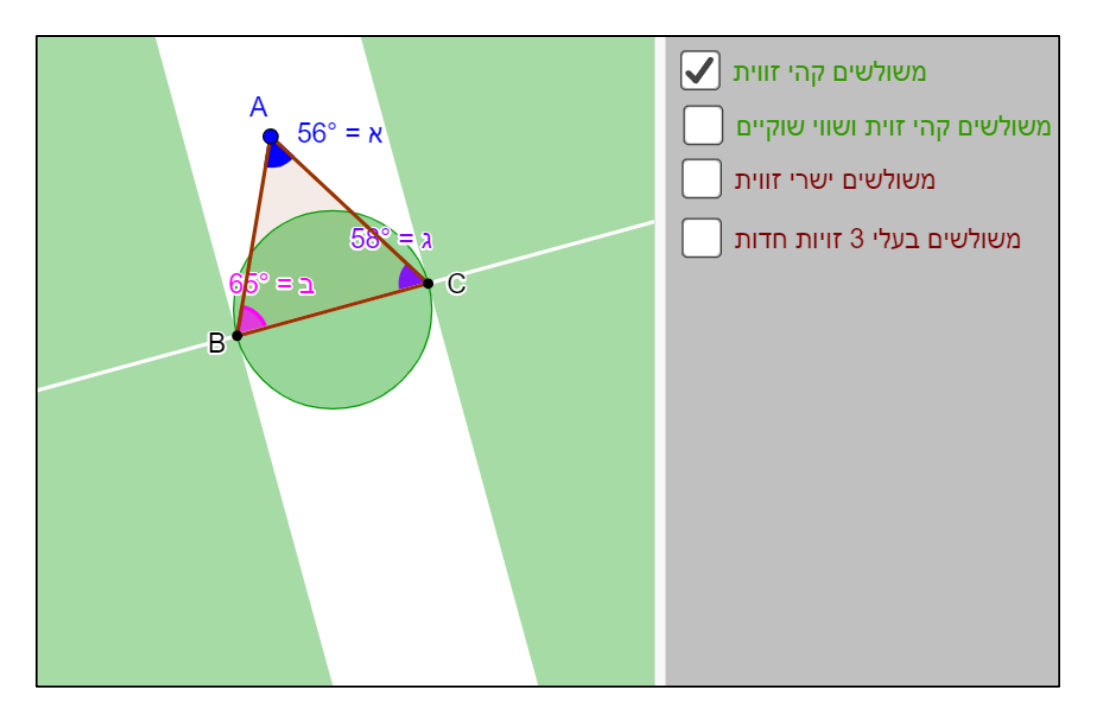

איור 3: איזור בו מתקבלים משולשים קהי זווית (מסומן בירוק).

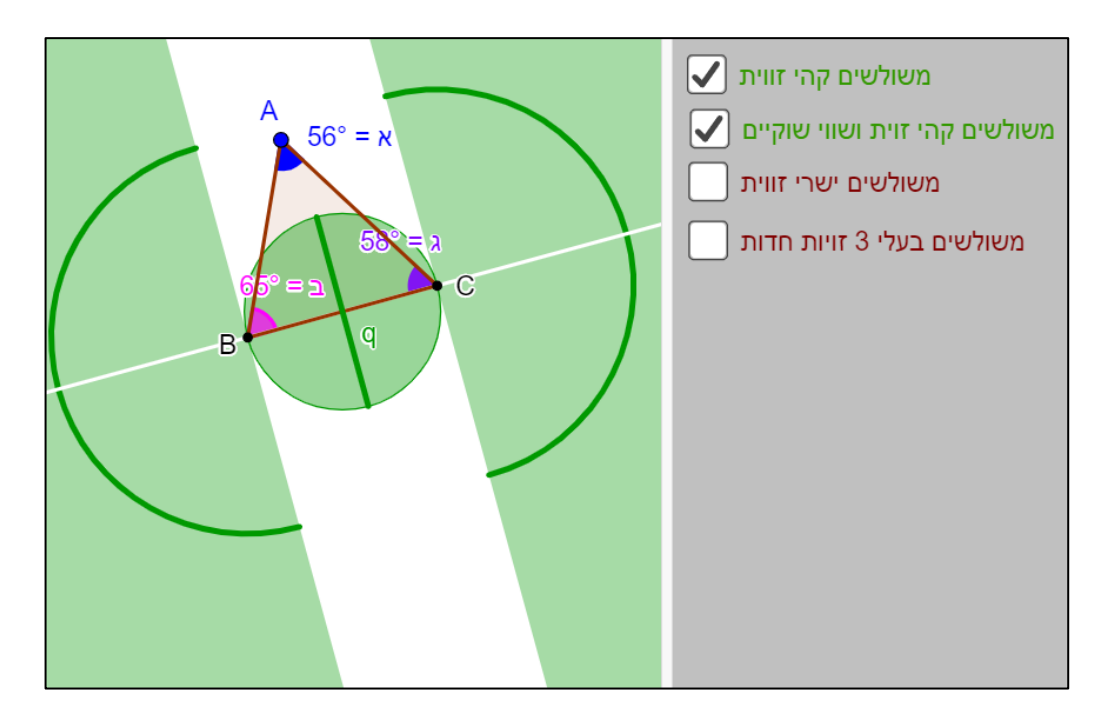

איור 4: איזור בו מתקבלים משולשים קהי זווית שהם גם שווי שוקים (מסומן

בירוק כהה).

● **משולשים ישרי זווית** - מאפשר לבדוק מהם האזורים בהם המשולשים הנוצרים אינם קהי זווית, אלא ישרי זווית (איור 5). אזורים אלו מציגים משולשים בהם הזוית א ישרה

(מסומן בעיגול כתום), הזוית ג קהה (ישר כתום ימני) או הזוית ב ישרה (ישר כתום שמאלי).

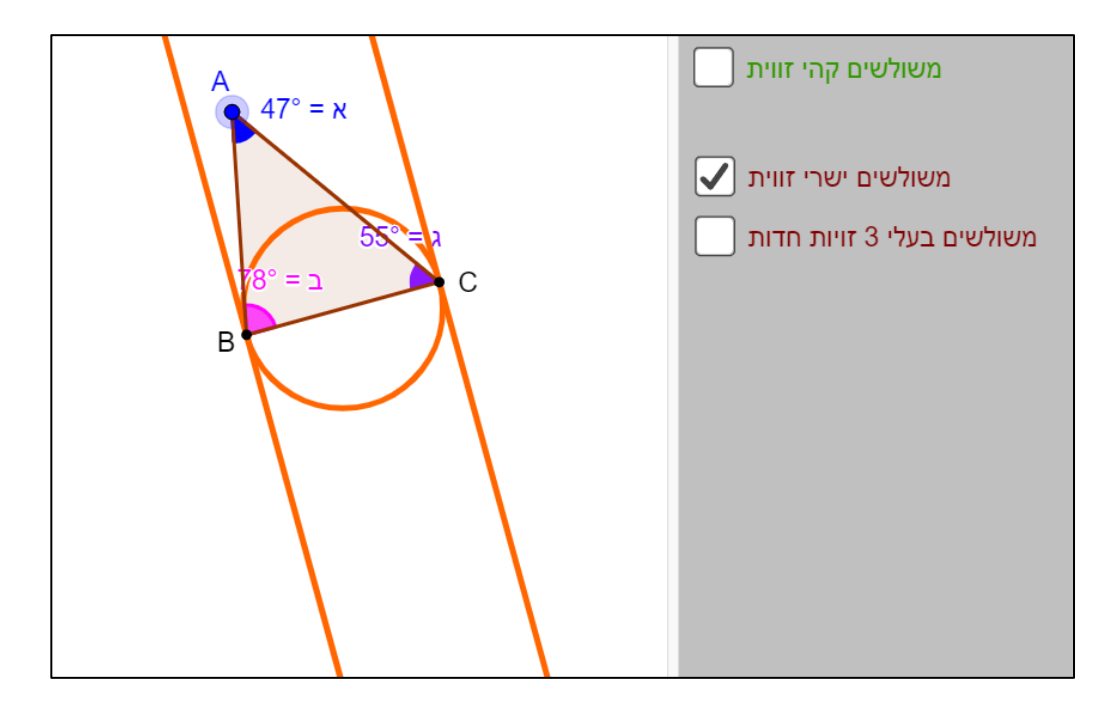

איור 5: איזור שבו נוצרים משולשים ישרי זווית (מסומן בכתום).

● **משולשים חדי זוויות** - מאפשר לבדוק מהם האזורים בהם המשולשים הנוצרים אינם קהי זווית, אלא משולשים ששלושת הזוויות שלהם חדות (איור 6, מסומן בכתום).

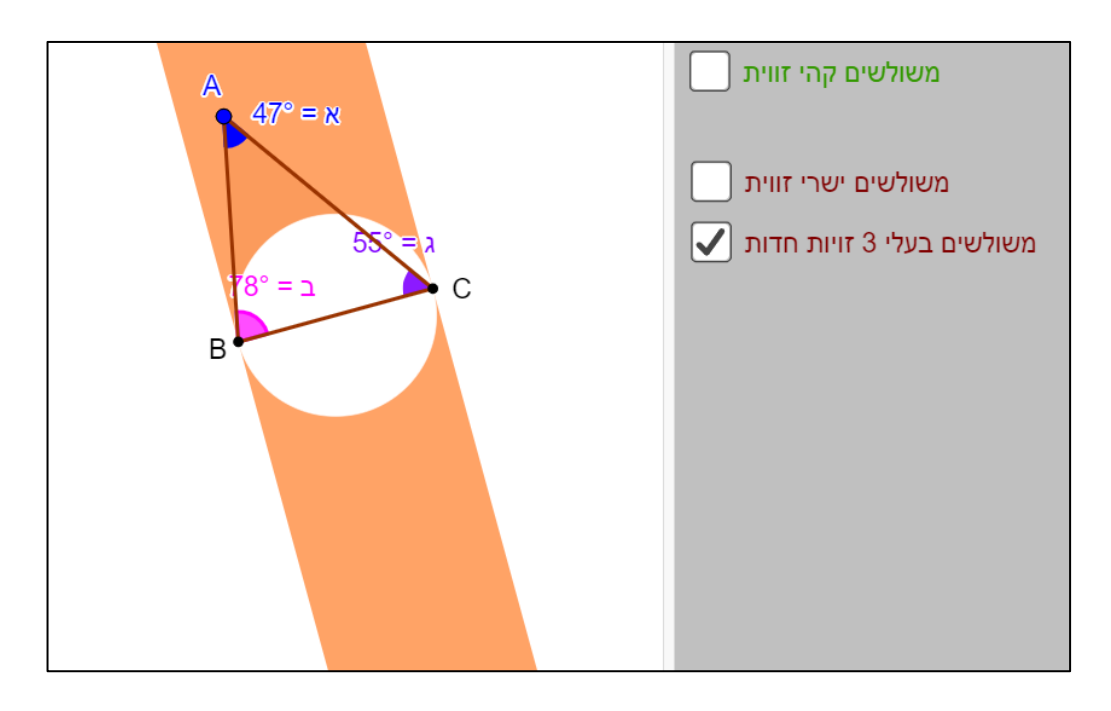

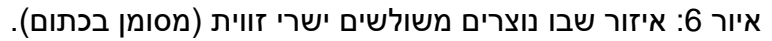

### **הערכה עצמית של התלמיד**

היישומון מאפשר לתלמיד להעריך את הידע האישי שלו, הן על ידי הצגת אזורי התשובות הנכונות והשגויות, והן על ידי הצגת כלל התשובות באופן מרוכז. השוואה בין אזורי התשובות ובין כלל התשובות שהגיש מאפשרת לתלמיד משוב עצמי והכוונה. הוא יכול להעריך את תשובותיו, לתקן אותן על פי הצורך ולהגיע להכללה לגבי הנושא הנלמד.

כדי לעודד את הילדים לערוך הערכה עצמית, אפשר לשאול:

- מה משותף לכלל המשולשים שיצרתם? האם ניתן בעזרת כלל התשובות שנתתם להגיע להכללה מה מאפיין משולשים קהי זווית?
- במידה והתשובות שהגשתם אינן נמצאות באזור התשובות העונות לתנאי השאלה, נסו להסביר מה משותף להן, ומדוע אינן מבטאות משולשים קהי זוויות?

מתוך התנסות באיזורי תשובות שאינן עונות על דרישות המשימה, התלמידים עשויים ללמוד שכאשר גוררים את קודקוד A לאיזור המסומן כאיזור תשובה לא מתאימה, יתקבל תמיד משולש חד זווית )איור 7(. באותו אופן כאשר גוררים את קודקוד A לאיזור המסמן משולשים ישרי זוית יתקבלו תמיד משולשים ישרי זוויות (איור 8). יש לשים לב שכאשר מוצג המשוב לתלמיד ולמורה לא רואים את סרטוט המשולש עצמו אלא נקודה כחולה המסמנת את מיקומו של קודקוד A.

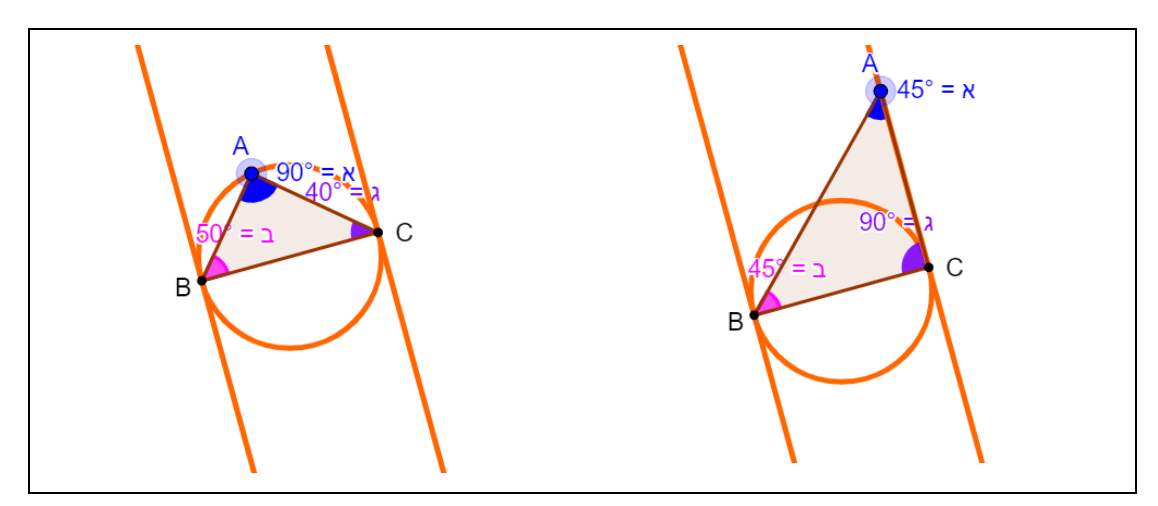

איור 7: האיזור המסומן בכתום הינו איזור שבו נוצרים בהכרח משולשים ישרי זווית.

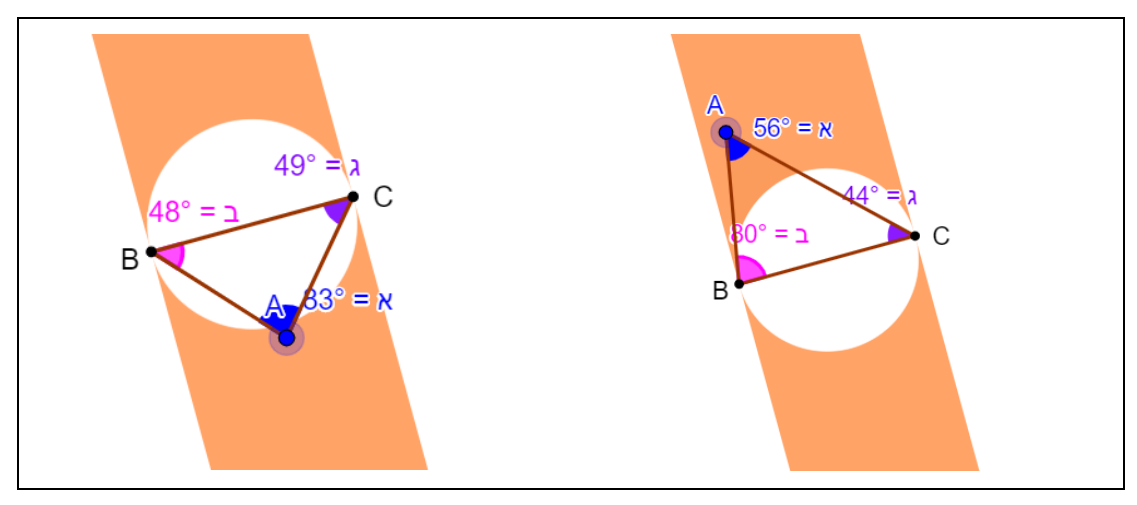

איור 7: האיזור המסומן בכתום הינו איזור שבו נוצרים בהכרח משולשים חדי

זוויות.

### הערכה כוללנית של הכיתה על ידי המורה:

המורה יכול להעריך את תשובות התלמידים בשתי דרכים:

- הערכה יחידנית הערכה של תלמיד יחיד על ידי המורה  $\bullet$ 
	- הערכה כיתתית הערכה של כלל הכיתה  $\bullet$

משימה זו מזמנת הגשת מספר רב של משולשים ישרי זווית ומתוכם המורה יכול ללמוד על תפיסת המושג "משולשים ישרי זווית" עבור תלמיד יחיד או עבור כל הכיתה.

# הערכה יחידנית

אוסף התשובות של תלמיד יחיד מופיעות כאוסף של נקודות כחולות. הצגת התשובות של תלמיד אחד מאפשרת למורה לזהות את התפיסות של התלמיד ולתמוך בו על פי הצורך.

דוגמה להערכה יחידנית: לפניכם תשובות שהגיש תלמיד עבור משימה זו (איור 9).

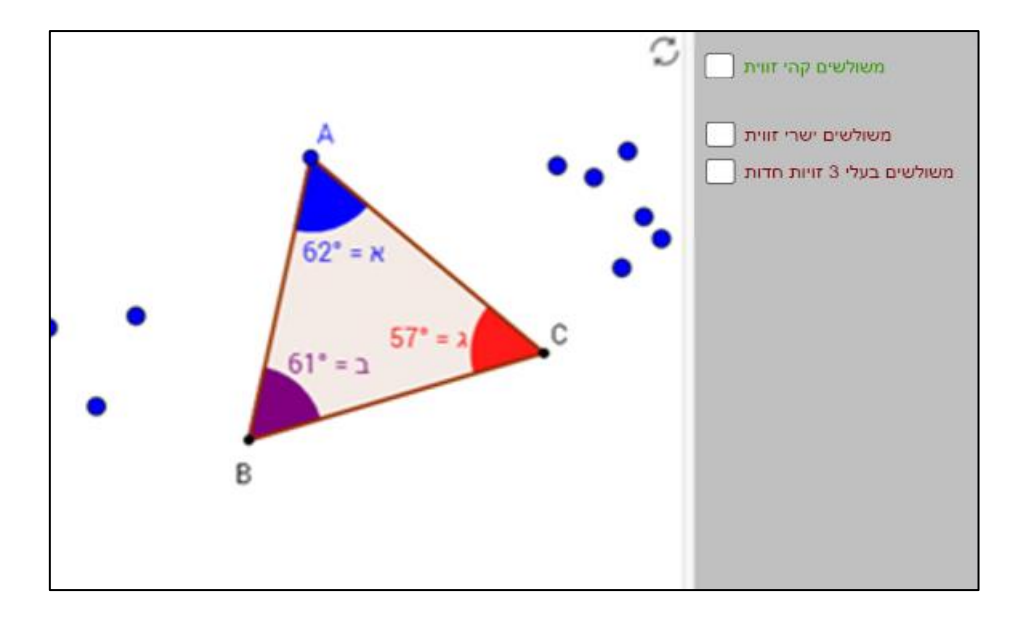

איור 9: תשובות של תלמיד עבור המשימה.

בעזרת כפתורי הבדיקה נוכל להעריך את תשובות התלמיד. לחיצה על "משולשים קהי זווית" תציג את איזור התשובות העונות על תנאי השאלה. ניתן לראות שכל המשולשים שהתלמיד הגיש הינם קהי זויות (איור 10). עם זאת ניתן לראות שהתלמיד גרר את קודקוד A (מסומן בנקודה כחולה) רק לצד ימין או שמאל, משולשים אלה נראים באופן ויזואלי קהי זווית אף ללא צורך להתייחס למדידת הזוויות. דוגמה כזו יכולה להוביל דיון כיתתי על מה הם המאפיינים של משולשים קהי זווית (למשולש יש זווית קהה, זווית הגדולה מתשעים מעלות וקטנה מ-180 מעלות) ולבקש מהתלמידים לתת דוגמאות נוספות למשולשים כאלה מלבד הדוגמאות שהוגשו. למשל, משולש שבו זווית A היא הזווית הקהה, משולש "הפוך" (גרירת קודקוד A מתחת לצלע BC), משולשים "מתוחים" ועוד.

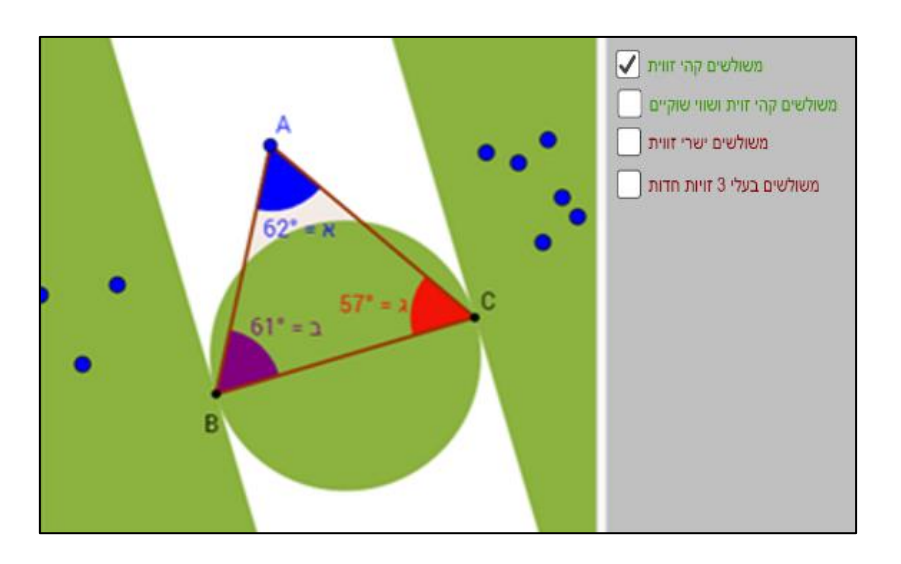

איור 10: תשובות של תלמיד עבור המשימה. כלל התשובות ממוקם באיזורים בהם המשולשים קהי זווית.

בעזרת הצגת איזורי התשובות שלא עונות על תנאי השאלה, ניתן לראות שהתלמיד לא הגיש אף משולש ישר זווית או חד זוויות )איור 11(.

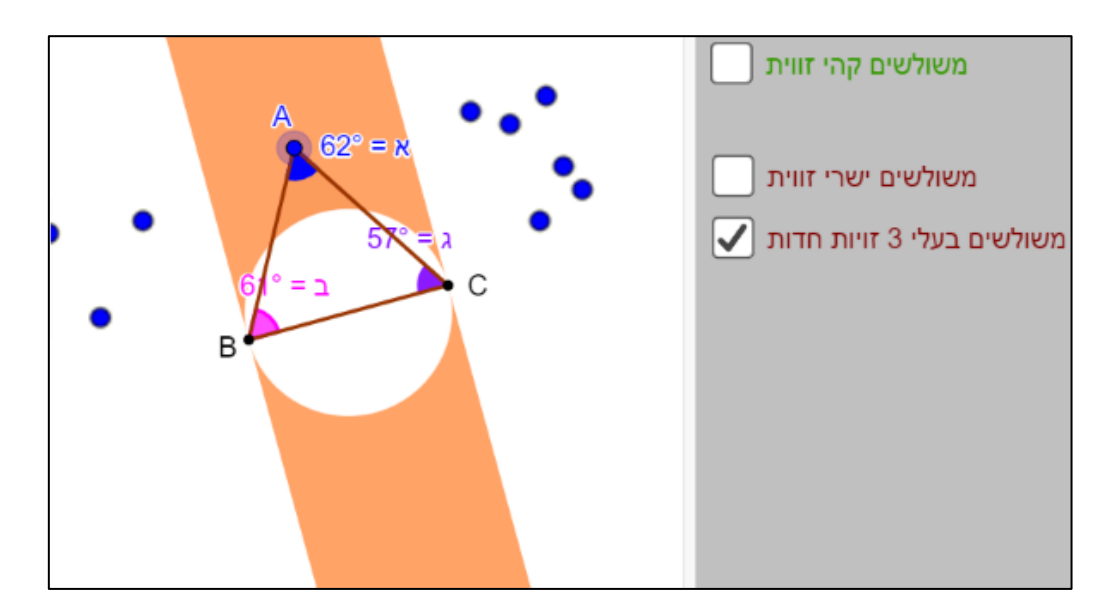

איור :11 תשובות התלמיד לא ממוקמות באיזור של משולשים בעלי 3 זוויות חדות )מסומן בכתום).

### **הערכה כיתתית:**

הצגת כלל התשובות של תלמידי הכיתה במסך אחד מאפשרת למורה לקבל תמונה עדכנית על ידע התלמידים ועל מאפייני התפיסות השגויות שלהם. בהתאם למידע זה, מומלץ לערוך דיון כיתתי כדי לחדד סוגיות מעניינות שעלו בתשובות ולהתייחס לשגיאות אופייניות. כמו כן מידע זה מאפשר למורה לתכנן את המשך הלמידה של הנושא במהלך אותו שיעור או לאחריו.

הדיון והתייחסות המורה לתשובות התלמידים הינם גורם חשוב בגיבוש נורמות כיתתיות בביצוע משימות אלו. כדי ליצור שטף של תשובות וגמישות מחשבתית יש לעודד את התלמידים להגיש תשובות מגוונות הכוללות מקרים מיוחדים ולא להסתפק בדוגמת האבטיפוס הרגילה.

סוגיות שניתן להתייחס אליהם בדיון הכיתתי:

### **.1 רוב הדוגמאות מרוכזות סביב איזור מסוים**

הנטייה הראשונית היא להגיע את הדוגמה הנוחה והקלה ביותר, כיוון שהמשימה דורשת 10 דוגמאות אז התלמיד צריך להתאמץ ולחפש דוגמאות נוספות. ישנם תלמידים גוררים מעט את הקודקוד כדי ליצור 10 דוגמאות ואינם מחפשים דוגמאות שונות מהותית. למשל, במשולש ישר זווית הנתון ביישומון ניתן להפוך את כל אחת מהזוויות לזווית ההישרה, עם

היא C או את זווית B זאת סביר להניח שהתלמידים ירבו ליצור משולשים שבהם זווית הזווית הקהה ולא ישימו לב שניתן גם ליצור משולשים קהי זווית כך שזווית A תהיה זווית קהה.

# "2. שימוש בדוגמאות "קיצוניות.

כדאי לעודד יצירת דוגמאות של משולשים "מתוחים", גדולים ושונים מהמקובל (כמובן שיש לבחון כל משולש ע"פ מאפייני משולש קהה הזווית). דוגמאות אלו מאפשרות לתלמידים לפתח שטף של דוגמאות וגמישות מחשבתית.